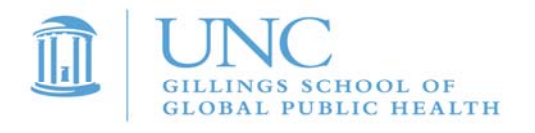

This table outlines the required actions needed to successfully process your journals, depending on the Journal Header status and Budget Header Status found at the bottom right of the journal entry page:

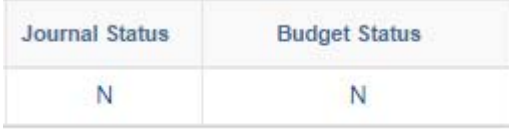

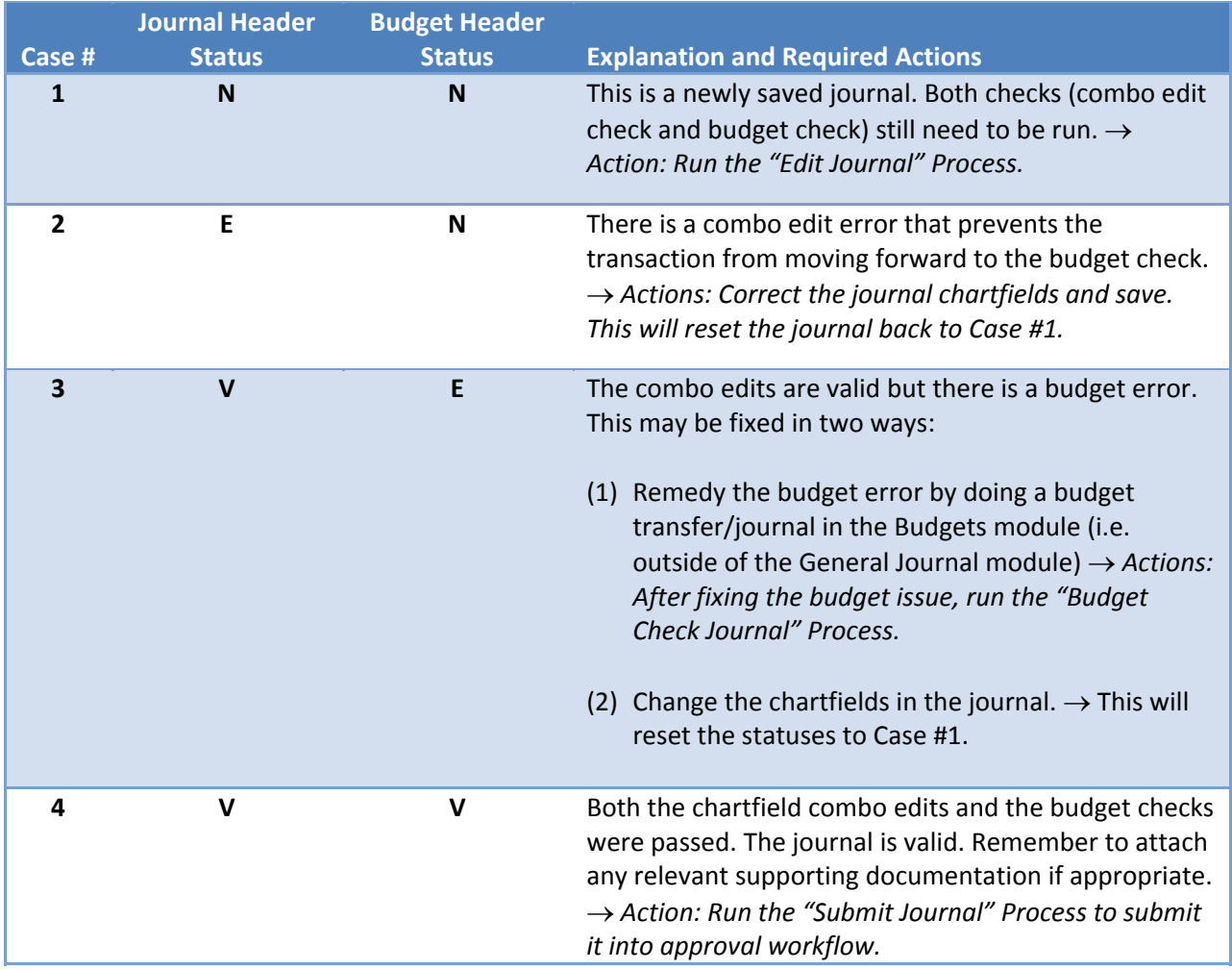

Note: All Posted journals will have a Journal Header Status of "P". Any journal that is not yet posted may *be edited or deleted.*